## **5 port Ethernet switch Upvel US-5G 8 port Ethernet switch Upvel US-8G**

#### **Package contents**

- US-5G / US-8G switch
- Power adapter
- Installation quide, warranty cert.

## **Requirements**

**Troubleshooting** 

- A computer with a network adapter installed
- Cat.5, Cat.5e or Cat.6 network cable
- The surface must support at least 225g for the switch
- The power outlet should be within 1.8m (6 ft) of the switch
- Visually inspect the DC power jack to make sure that it is securely connected to the power adapter
- Make sure that there is proper heat dissipation from the switch and adequate ventilation around the switch
- Do not place heavy objects on the switch

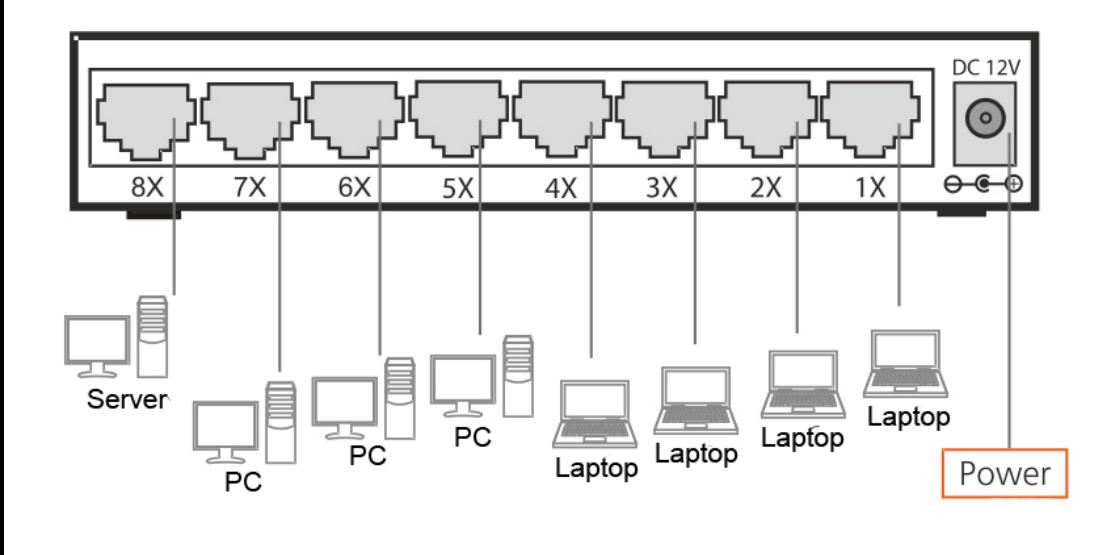

8 Port Ginghit Ethernet Switch  $1 2 3 4 5 6 7$ Powe upvel

# 5 Port Gigabit Ethernet Switch greenforce<br>**UDVel** Powe

## **Hardware installation Specifications**

- 1. Connect the power adapter cable to the power plug. Then plug in the power adapter (note that the characteristics of the power outlet must be relevant to the specifications on the power adaptor sticker).
- 2. Connect the network interface of your computer with any port of the switch via network cable (UTP cat. 5, 5e or 6).

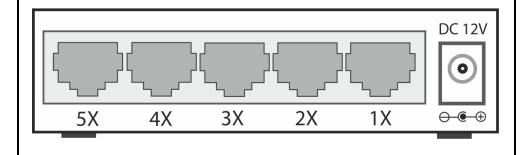

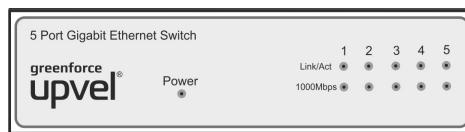

### **Power**

**Green:** Power is on **Not Illuminated:** Power is off

## **Link/ACT**

**Green (Solid):** Connection for the port is 100/200Mbps (half/full) or 10/20(half/full) **Green (Blinking):** Activity is occurring **Not Illuminated:** No activity is detected

#### **1000Mbps**

**Green (Solid):** Connection for the port is 1 / 2 Gbps (half/full) **Green (Blinking):** Activity is occurring **Not Illuminated:** No activity is detected or 1 / 2 Gbps is not supported

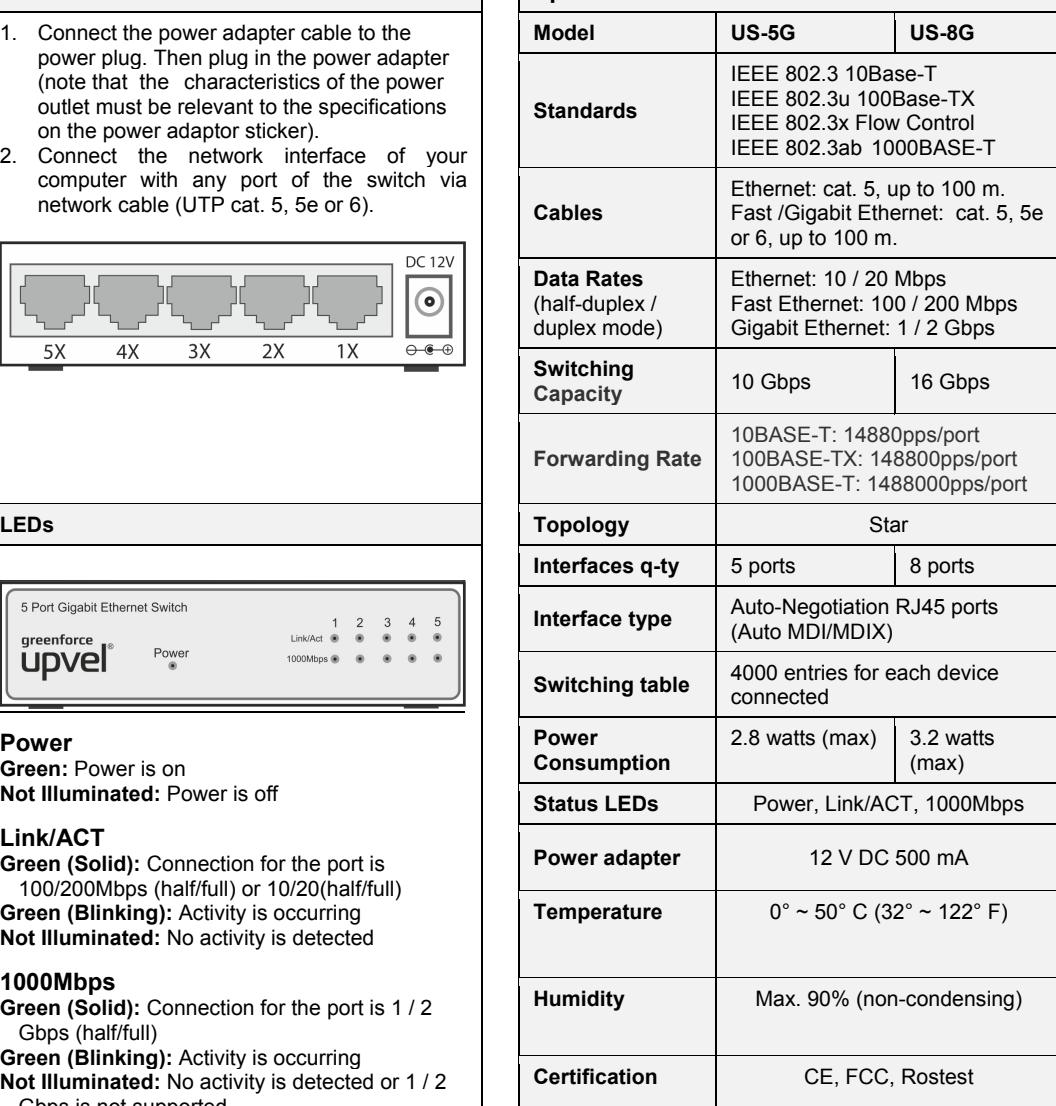

Angeles, CA USA

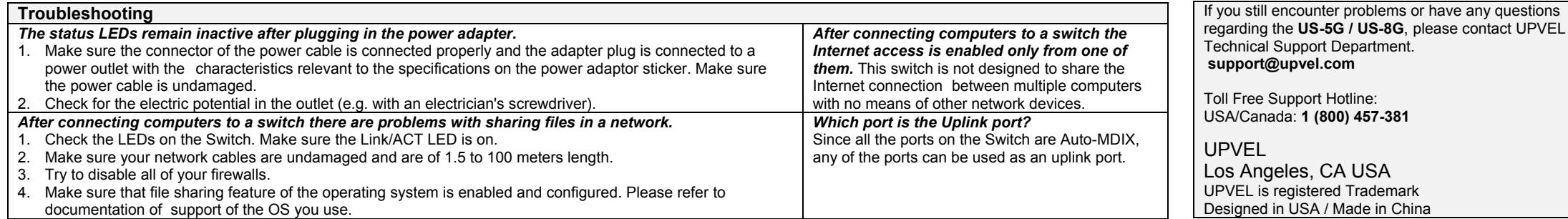